## **Obiee User Documentation** >>>CLICK HERE<<<

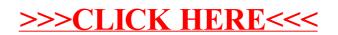